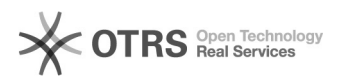

## Acesso ao email do Google Workspace (servidores)

## 06/07/2023 09:04:06

## **FAQ Article Print**

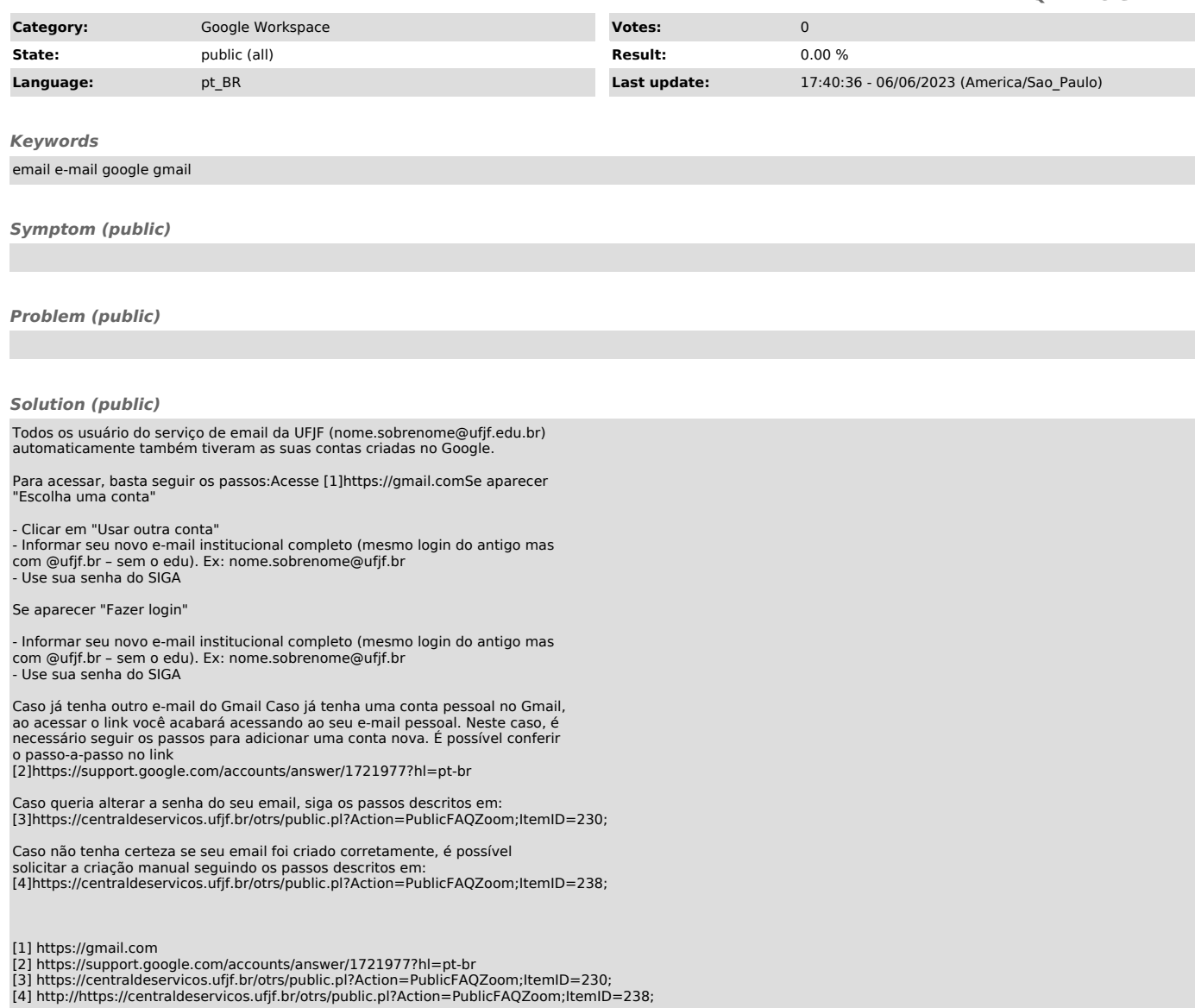